## **Ultrapasse a barreira do idioma usando o Microsoft Translator**

O Microsoft Translator é um aplicativo gratuito e pessoal de tradução, para mais de 60 idiomas, que traduz texto, voz, conversas, fotos e capturas de tela. Em especial, o Microsoft Translator é uma ótima ferramenta para se comunicar com os professores de seus alunos.

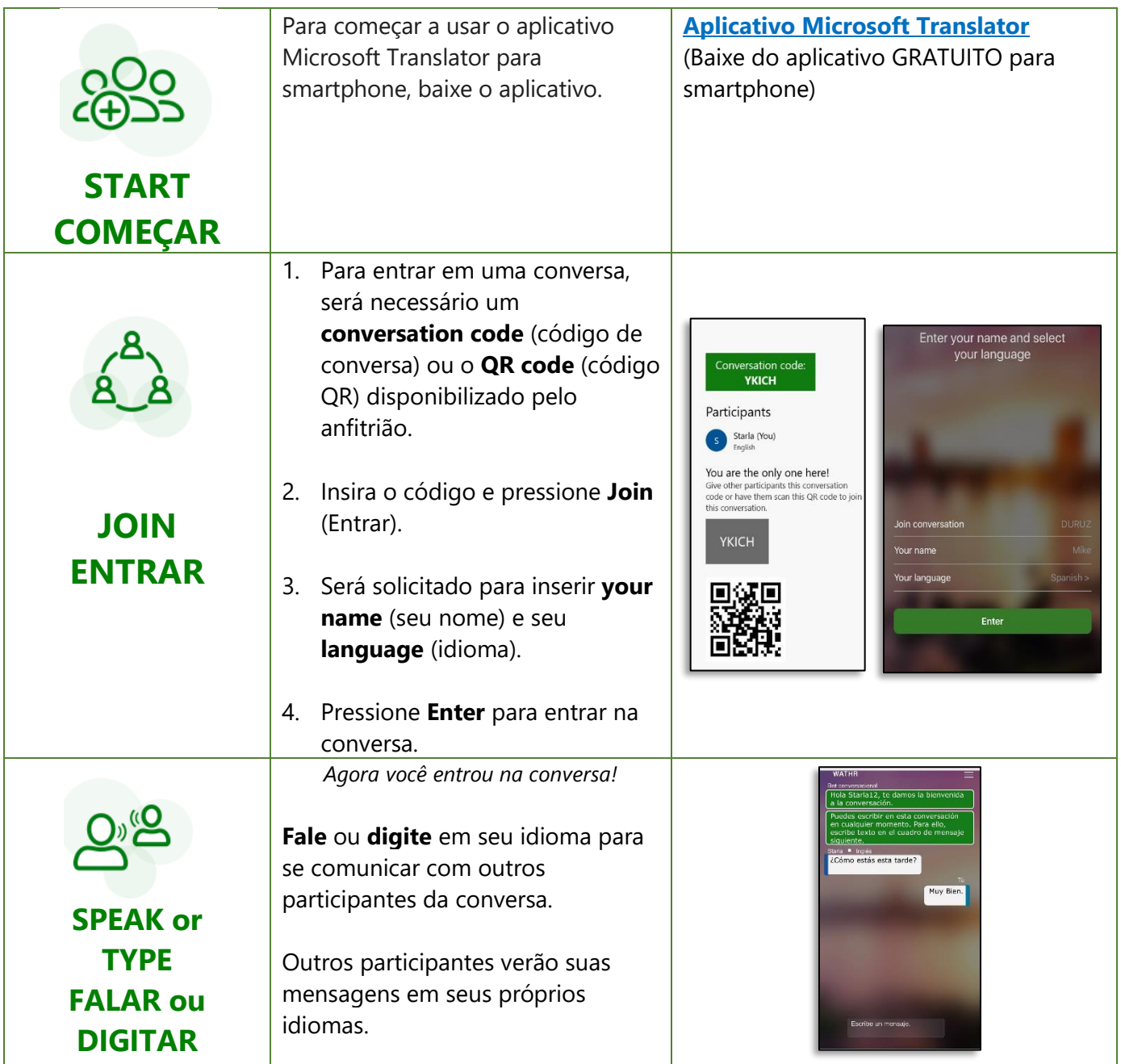

Para obter mais informações, visite o site do Microsoft Translator em **[https://www.microsoft.com/en](https://www.microsoft.com/en-us/translator/education/for-parents/)[us/translator/education/for-parents/](https://www.microsoft.com/en-us/translator/education/for-parents/)**

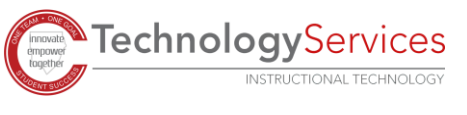

*Translated by IWC*